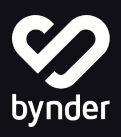

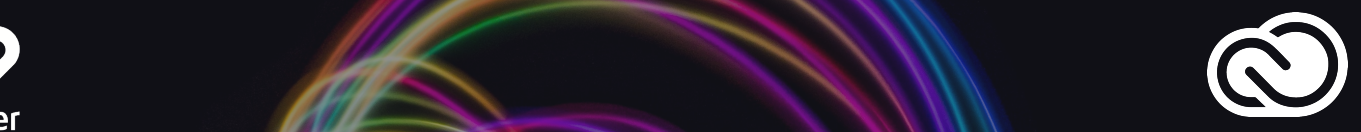

# Simplifier le flux de création

## De la conception à la diffusion, l'intégration Adobe CC Connector à Bynder aide les équipes créatives à gagner du temps et à éviter les erreurs

Moins de processus, plus de créativité, un meilleur design. L'ajout de Connector Adobe Creative Cloud à Bynder supprime les obstacles dans votre flux de travail en vous donnant accès à vos ressources créatives, stockées dans votre bibliothèque de ressources, directement dans Photoshop, InDesign, Illustrator, Premiere Pro et After Effects.

Que vous créiez quelque chose de nouveau ou que vous mettiez à jour des fichiers existants, l'intégration garantit l'utilisation de fichiers approuvé et à jours de votre base de données. Collaborez facilement avec les membres de votre équipe et les tiers grâce à un emplacement centralisé pour stocker les contenus nécessaires à la croissance de votre entreprise.

Vous pouvez désormais passer plus de temps à créer et moins de temps à cliquer, rechercher et passer d'une application à l'autre.

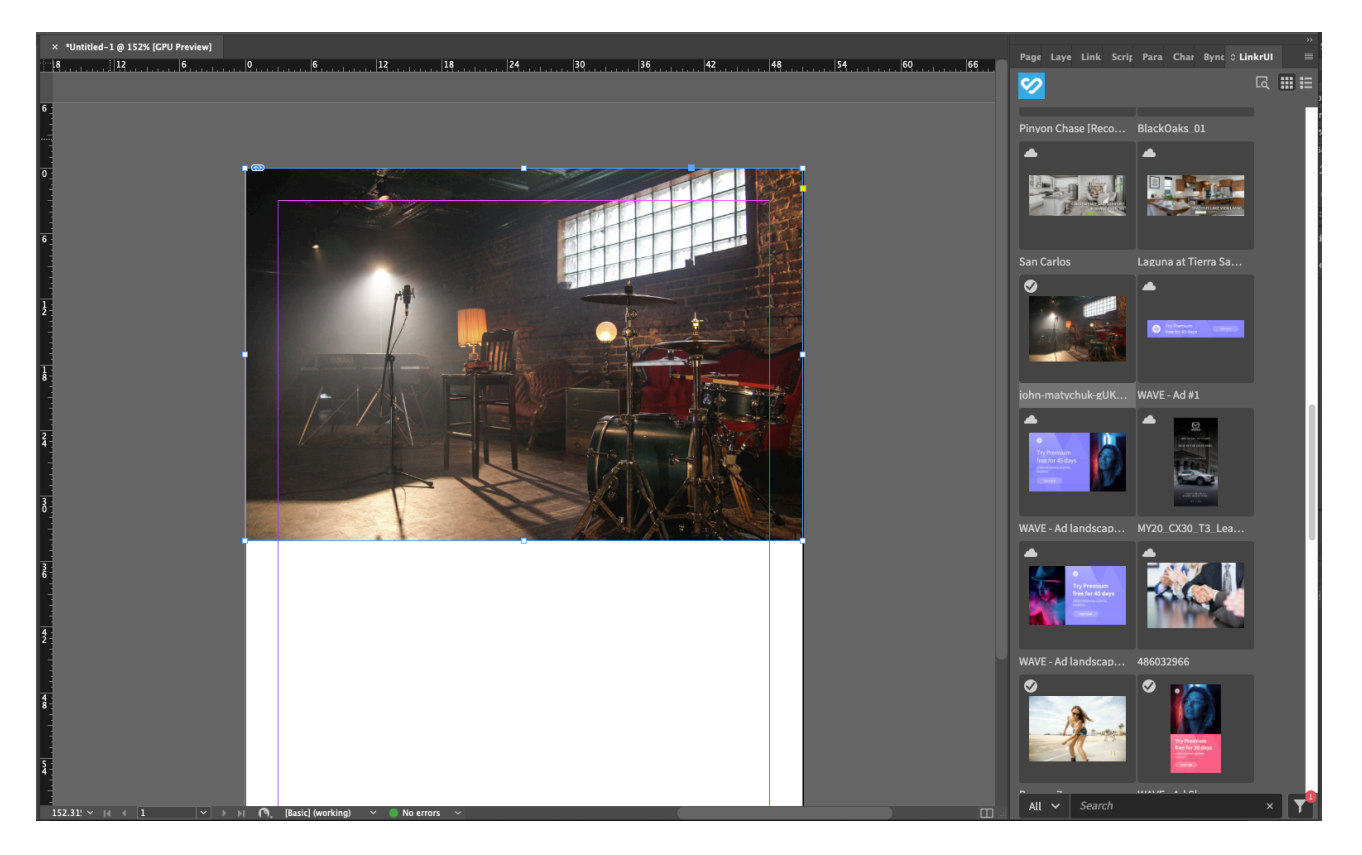

### AVANTAGES

- Simplifiez le processus de création
- Gérez facilement les fichiers en cours de création
- Utilisez toujours des images approuvées lorsque vous créez de nouveaux contenus
- Un portail centralisé pour tous vos fichiers
- Gagnez du temps en trouvant vos fichiers rapidement et simplement
- Travaillez systématiquement avec des fichiers à jour
- Simplifiez la mise à jour et le stockage des nouvelle versions d'un design

## CARACTÉRISTIQUES

- Prise en charge de Photoshop, InDesign, Illustrator, Premiere Pro et After Effects
- Visualisez les fichiers directement à partir des outils de conception
- Trouvez rapidement les bons documents grâce a la fonction de recherche, les filtres les collections et les tags
- Glissez-déposez facilement des fichiers vers et depuis vos projets créatifs via le Bynder Connector
- Sélectionnez plusieurs fichiers à la fois et ajoutez les directement à vos créations
- Mise à jour et sauvegarde des nouvelles versions d'un fichier dans Bynder
- Utilisez les droits d'utilisations définis dans Bynder pour les téléchargements et les approbations
- Le lien de fichier vers les éléments du DAM est pris en charge
- Recevez des notifications lorsque de nouvelles version d'un fichier que vous utilisez sont téléchargées dans Bynder
- Prise en charge de l'identification unique SSO

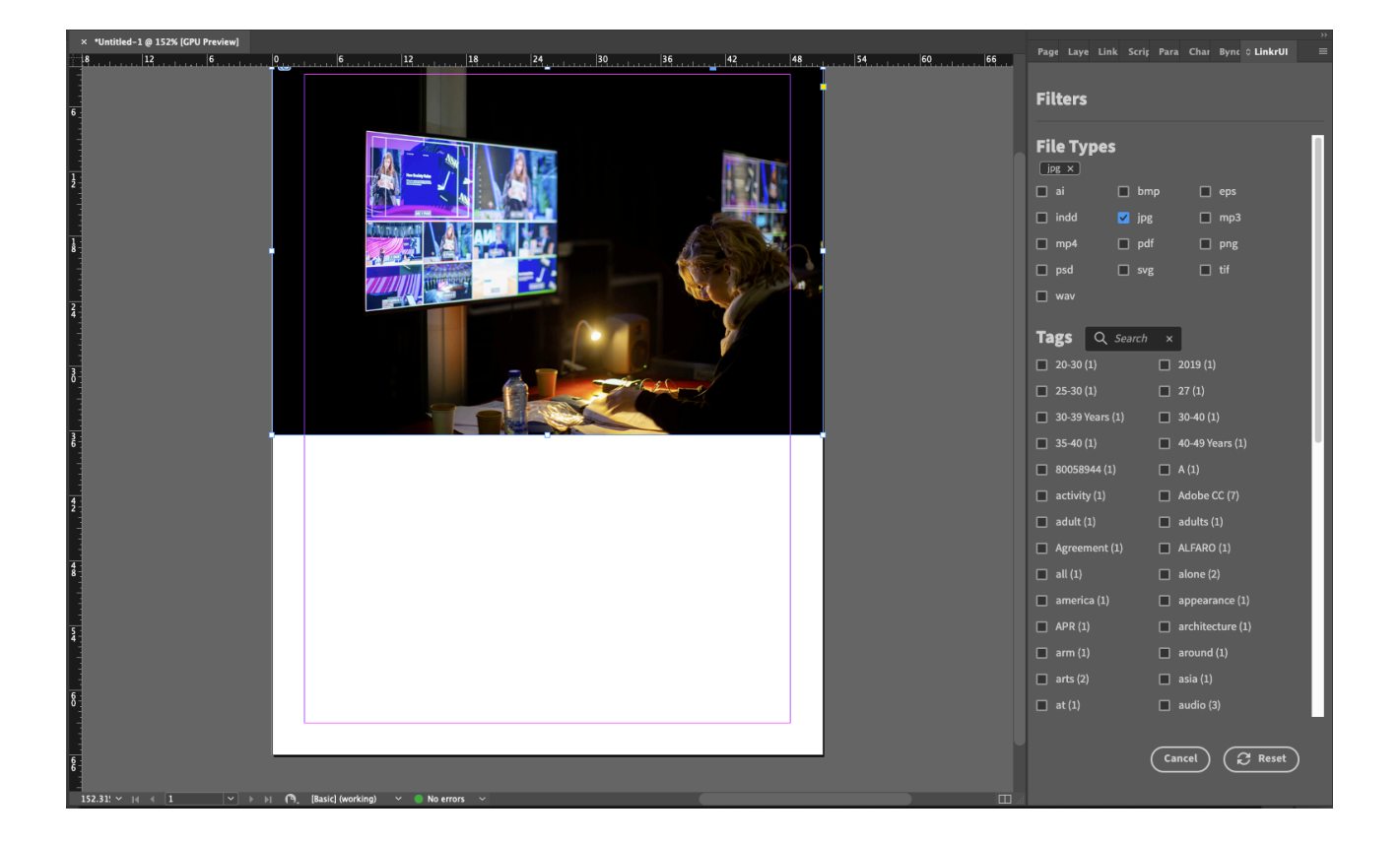

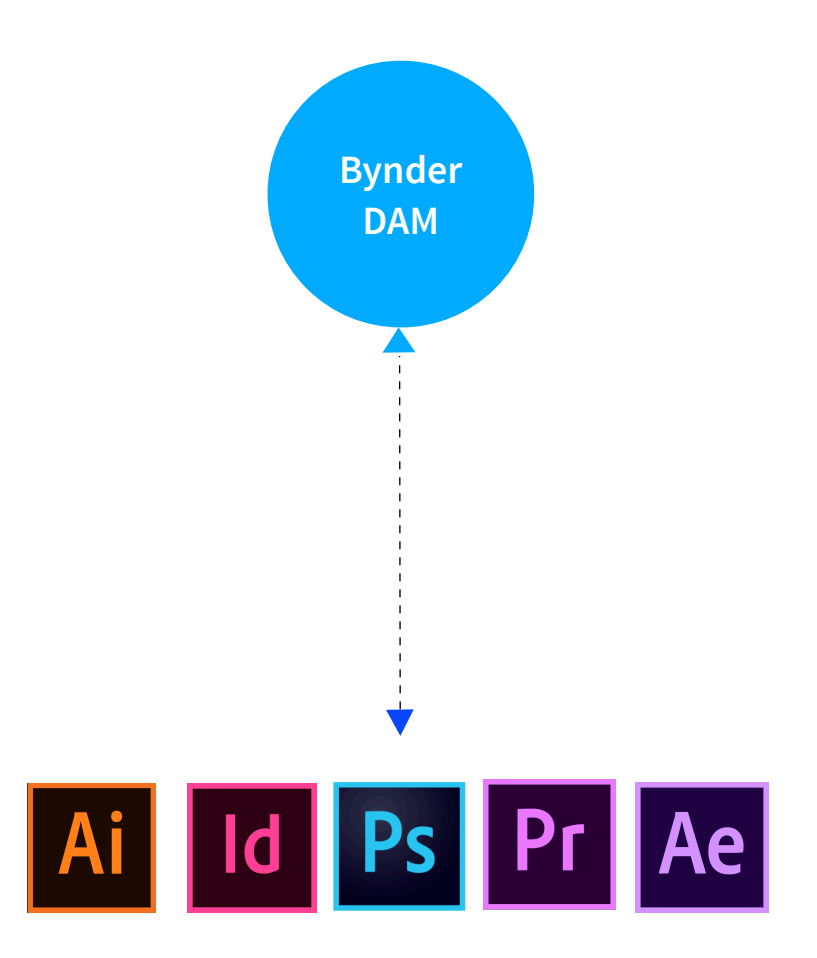

### **Bynder DAM and Adobe InDesign, Illustrator, Photoshop, Premiere Pro and After Effects**

- Sélectionner les assets à utiliser dans les nouvelles créations ou existantes
- Ouvrez et mettez à jour la création sauvegardée
- Sauvegardez les nouvelles versions des créations dans la bibliothèque média de Bynder
- Mise à jour automatique ou notifications sur les nouvelles versions des contenus de Bynder (InDesign, Illustrator, Photoshop)

#### **Pour plus d'information, contactez-nous ou visitez [www.bynder.fr/integrations/adobe-creative-cloud](https://marketplace.bynder.com/en-US/apps/407852/adobe-cc-connector?utm_source=guide&utm_medium=redirect&utm_campaign=FR_Datasheet_Adobe-CC-integration-LinkrUI)[connector.](https://marketplace.bynder.com/en-US/apps/407852/adobe-cc-connector?utm_source=guide&utm_medium=redirect&utm_campaign=FR_Datasheet_Adobe-CC-integration-LinkrUI)**

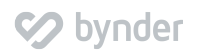